## **EstateMaster Development Feasibility**

EstateMaster Development Feasibility (DF) is a powerful, flexible and easy to use feasibility and valuation tool. From a comprehensive and intuitive set of user inputs, it calculates key investment performance indicators, such as Residual Land Value, Profit, Margin, NPV and IRR. Using the sensitivity and probability analysis tools, simple yet detailed risk assessments can be performed on the project with ease, while the ability to compare multiple options ensures that the best financial outcome for the development site is achieved.

Like all the EstateMaster products, DF is developed in a Microsoft .Net platform which, while being completely independent from Microsoft Excel, still retains all the user friendly feel, flexibility and functionality of a spreadsheet interface. With the adoption of EstateMaster DF you too will be able to benefit from the corporate wide standardisation of feasibility reporting and valuation.

## Data Inputs

- User friendly spreadsheet input environment allowing you to create custom formulas, links to other worksheets or run Excel functions
- Variable cash flow rest periods months, quarters, half-years and years.
- Input preference tool to set currency and tax options, joint venture settings, hurdle rate assumptions and other general preferences.
- Insert additional worksheets to assist you in customising the program
- 'Resize Model' feature allowing the user to expand or contract the size of the model by setting the number of Time Periods (between  $45 - 480$ ) and cost and revenue input items.
- Enter project costs such as:
	- Land Acquisition
	- Professional Fees
	- Construction Costs
	- Statutory Fees
	- Land Holding Costs
	- Miscellaneous Costs
- Selling and Leasing Costs • Enter project revenues such as:
- Sales Revenue
- Rental Income and Capitalised Sales
- Interest on Deposits
- Other Income
- Apply construction and/or project contingencies.
- Create custom s-curve profiles and apply to all project cost payments.
- Apply up to 10 years of annual rent reviews for individual rental tenancies.
- Apply up to 10 years of escalation rates on all costs and sales revenues.
- Set up Sale Revenue Collection Profiles to control instalment payments for Sales.
- Inbuilt calculators for Stamp Duty and Land Tax.
- Automatic and flexible GST/VAT input credit and liability calculation.
- Nominate when GST/VAT liabilities are paid and credits are reclaimed
- Lower risk of errors with background calculations checking and correcting input errors, cell validation and warnings to highlight data input errors.

## **II<sub>S</sub>II** Financing

- 5 sources of finance:
	- Equity.
- Loans 1, 2 & 3 (other equity debt lenders). – Senior loan (line of credit facility).
- Calculate loan limits as percentage of various cash flow components or a fixed amount.
- Calculate fees as a percentage of the loan or a fixed amount.
- Nominate drawdown and repayment methods.
- Flexibility in loan commencement, maturity and refinancing.
- Multiple methods to calculate how interest is calculated and paid for.
- Provide profit share to lenders.

## **Performance Analysis**

- Summary Report which analyses:
- Project Costs and Revenues.
- Tax Credits and Liabilities.
- Development Yields and Revenue Rates.
- Key performance indicators such as development profit, NPV, IRR, residual land values, etc.
- Returns on funds invested such as debt exposure, payback dates, loan ratios, IRR on equity, etc.
- Dynamic landscape cash flow table, allowing the user to view the occurrence of cash inflows and outflows and manipulate the financing.
- Various project cash flow charts which graphically display the position of equity and debt.
- Cash Flow report which can display full detail lineby-line or at a summary level.
- Generate a project timeline (Gantt Chart) at a click of a button and make adjustments to timing.
- Stage Cash Flow report provide a stage-by-stage breakdown of project costs and revenues and allocation of global costs.

### **S** Financial Accounting

- Profit and Loss and Balance Sheet reports.
- Multiple methods for revenue recognition and profit realisation thresholds.
- Calculate corporate tax on profits.

## Advanced Functions

- Store and recall up to 8 options/stages in one file for comparison/consolidation purposes.
- Consolidate report to enable the user to compare multiple development options or view consolidated stages of a single project.
- Sensitivity analysis of development variables such as constructions costs, sale values, interest rates, construction period, rents, etc.
- Determine probability profiles of development margin and IRR.
- Model different joint venture arrangements between a land owner and developer, splitting costs, revenues and profit to either party at any predetermined ratio.
- Create custom file templates that contain pre-defined inputs and settings, and store them in a central directory to share with other users.

## Other Features

- Insert your company logo on reports.
- Print menu allowing the user to select multiple reports to print or PDF.
- Import external spreadsheets and link to data input
- Export to Microsoft Excel.
- Email files directly from DF.
- Insert your corporate logo and project image.

## Integration with Other Systems

- Link to external Excel Workbooks to fetch live data and automate inputs.
- Link to external Word Documents to automate reporting.
- Export input data and cash flows to a central and secure SQL database.
- Import your feasibility directly into Estate Master Development Management (DM).

## **Contact Sales:**

**AUS T. +61 2 8198 7600 E. sales@estatemaster.com**

**UAE T. +971 4 433 2116 E. mesales@estatemaster.com**

www.estatemaster.com

# **EstateMaster** =

#### Development Summary and Performance Indicators Preferences

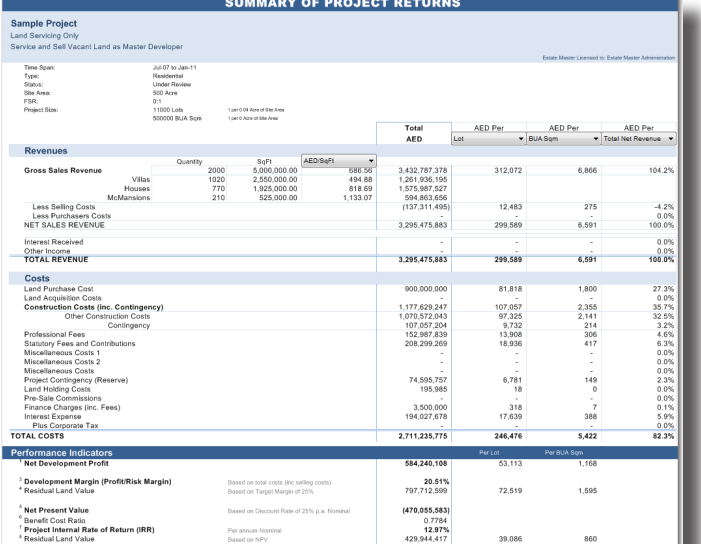

## **Cash Flow Charts**

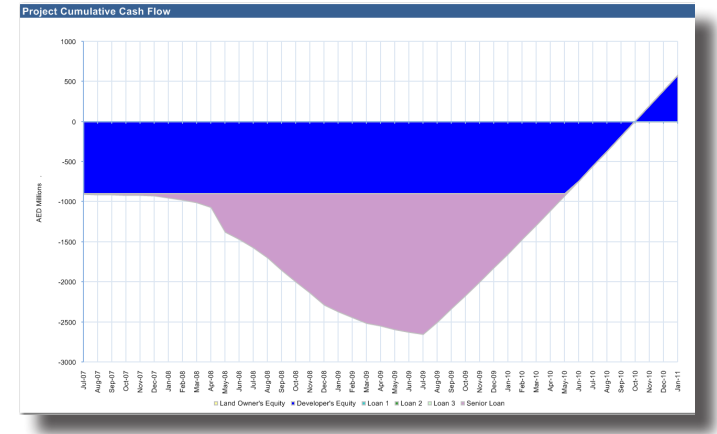

## Sensitivity Analysis

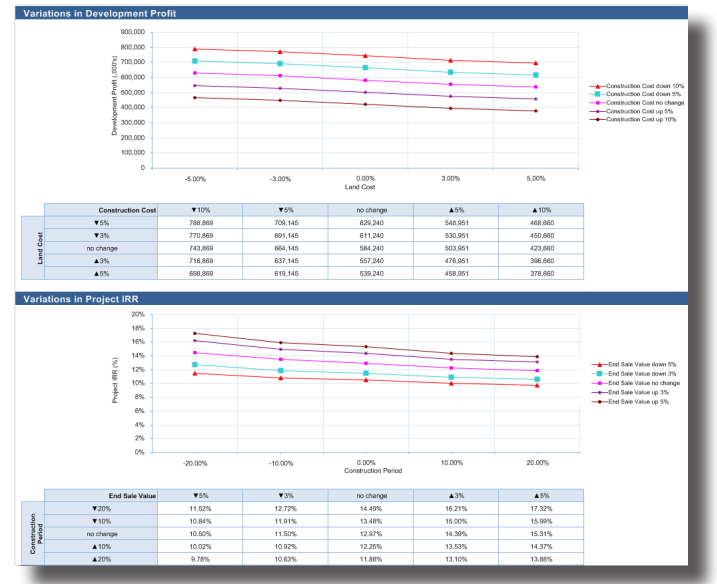

## System Requirements

• Intel Core Duo (3GHz) or Quad (2.4GHz) processor (or equivalent) with 2Gb RAM.\*

- Microsoft Windows Vista SP2 or Server 2008, or later. (Apple Mac requires Virtual PC software to run Estate Master).
- Microsoft .Net Framework 4 or later.

#### \* Recommended minimum hardware specifications.

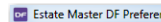

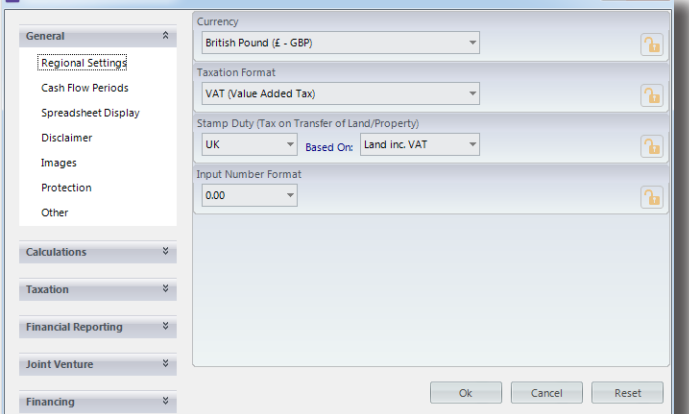

 $| 2 |$ 

#### Probability Analysis

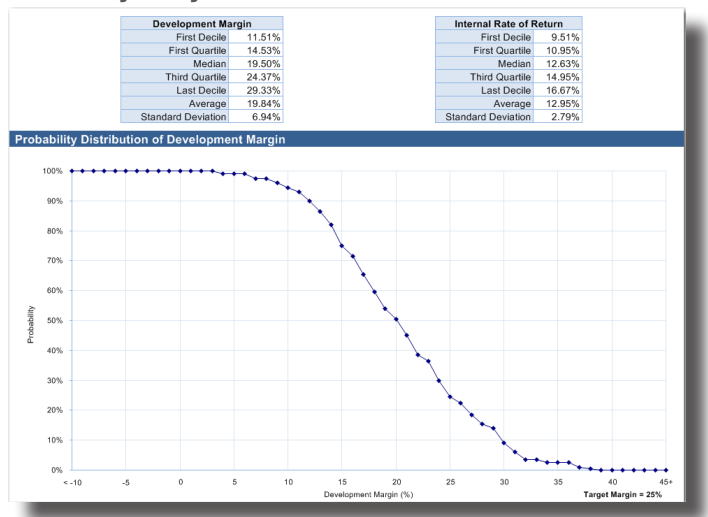

### Comparison of Options and Consolidation of Stages

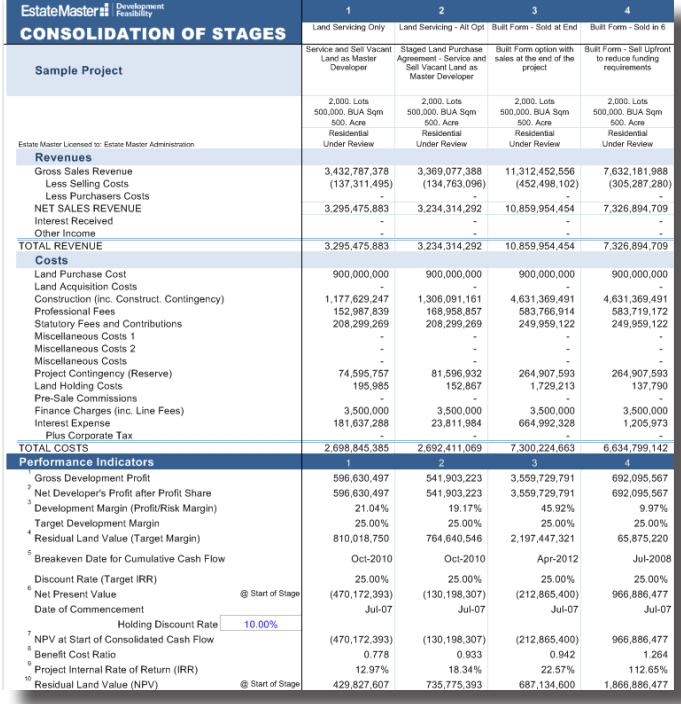

## **EstateMaster** =